# **Федеральное государственное унитарное предприятие «Всероссийский научно-исследовательский институт метрологии им. Д.И. Менделеева» ФГУП «ВНИИМ им.Д.И.Менделеева»**

**УТВЕРЖДАЮ И.о. директора ФГУП** «ВНИИМ им. Д. И. Менделеева» **онин «И» июня 2018 г.** M.d. .<br>Op a 0<sub>B</sub>  $N<sub>0</sub>17$ 20175

**Государственная система обеспечения единства измерений Хроматографы газовые моделей Intuvo 9000 GC System и 7820А GC System**

> **Методика поверки МП-242-2215-2018**

> > **Заместитель руководителя отдела ФГУП "ВНИЩЛ им^Д. И. Менделеева"**

**А.В. Колобова**

**Старший научный сотрудник ФГУП «ВНИИМ им.Д.И.Менделеева»**

**М.А.Мешалкин**

г. Санкт-Петербург 2018

Настоящая методика поверки распространяется на хроматографы газовые моделей Intuvo 9000 GC System и 7820A GC System (далее — хроматографы) и устанавливает методы и средства их поверки.

Хроматографы подлежат периодической поверке в эксплуатации и первичной до ввода в эксплуатацию и после ремонта. Интервал между поверками- 1 год.

#### 1. Операции поверки

1.1 При проведении поверки должны выполняться операции, указанные в табл.1.

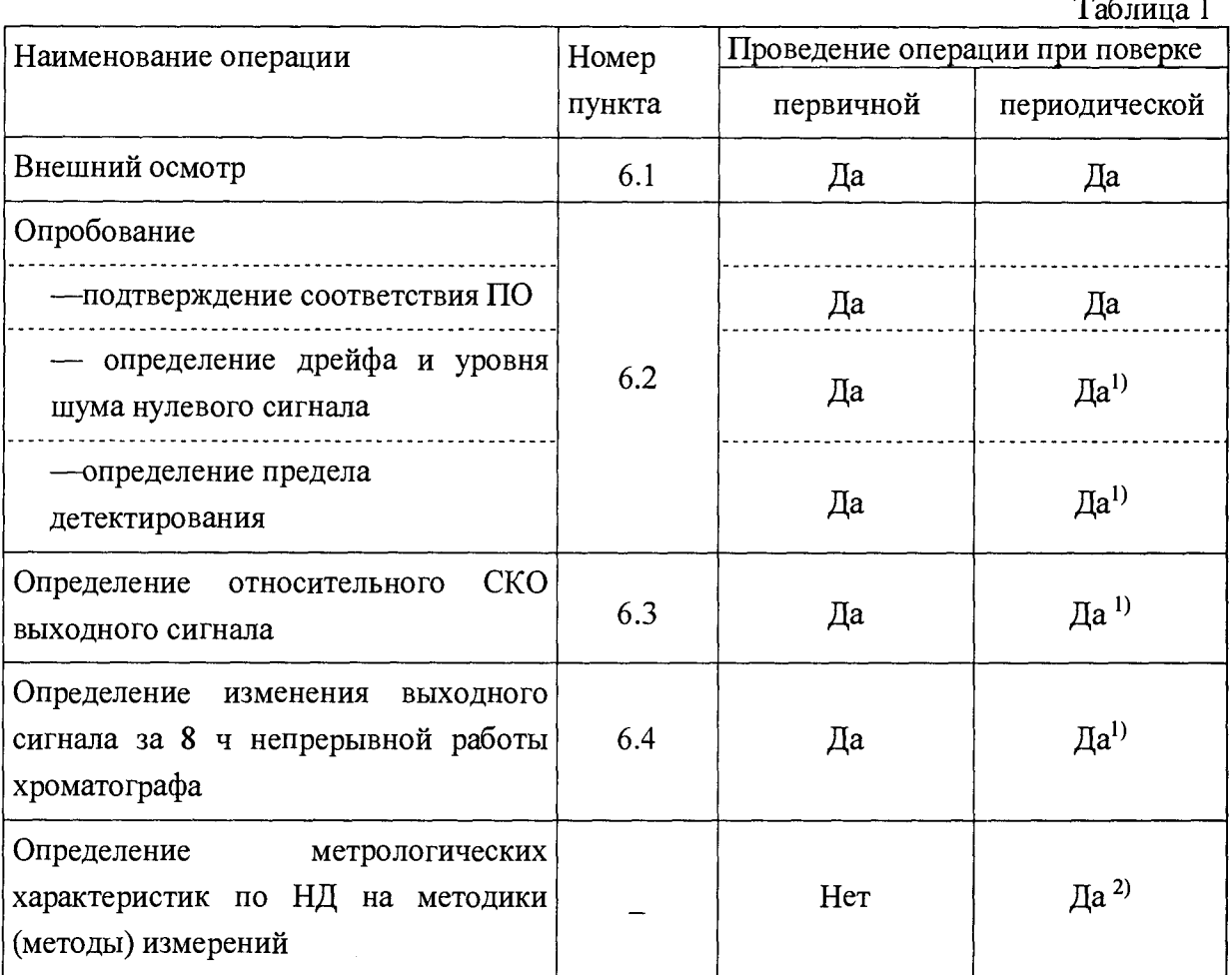

Примечания: 1) При отсутствии НД на методику (метод) измерений по ГОСТ 8.563.

<sup>2)</sup> При наличии НД на методику (метод) измерений по ГОСТ

8.563.

 $1.2.$ Операции, связанные с опробованием и определением метрологических характеристик, проводят для каждого из детекторов, входящих в комплект поставки хроматографа (согласно спецификации) с использованием капиллярной или насадочной колонки.

# **2. Средства поверки**

**При проведении поверки используются следующие средства измерений, вспомогательное оборудование, вещества:**

**Средства измерений:**

- **весы лабораторные высокой точности по ГОСТ 53228 с максимальной нагрузкой 20 или 200 г;**
- **-** микрошприцы «Газохром -101», объемом  $1 \cdot 10^{-3}$  см<sup>3</sup>, TV 25.05-2152-75<sup>1</sup>; микрошприцы МШ-10М, объемом 10-10<sup>-3</sup> см<sup>3</sup>, ТУ 2.833.106<sup>1</sup>;
- **колбы мерные типа 2-50-2, 2-100-2,2-250-2,2-500-2, 2-1000-2 (ГОСТ 1770-74);**
- **пипетки типа 6-2-1, 6-2-2 6-2-5 (ГОСТ 29227-91);**

**Стандартные образцы и химические соединения для приготовления поверочных растворов:**

- **метафос (паратион-метил) ГСО 11057-2018;**
- **гамма-ГХЦГ (линдан) ГСО 8890-2007;**
- **гексадекан ГСО 7289-96;**
- **стандартный образец состава гексахлорбензола ГСО 9106-2008.**

**Растворители:**

- **гексан "ХЧ" по ТУ 2631-003-05807999-98;**
- **изооктан эталонный по ГОСТ 1433-83.**

**Поверочные газовые смеси:**

- **Стандартные образцы состава искусственной газовой смеси, содержащей углеводородные газы с диапазоном аттестованных значений молярной доли пропана (в азоте или гелии) от 1000 до 100000 млн'1, имеющие относительную погрешность аттестации не более ±10% (например: ГСО 10772-2016).**
- **Стандартные образцы состава искусственной газовой смеси с серосодержащими газами с диапазоном аттестованных значений молярной доли сероводорода (в азоте или гелии) от 1000 до 100000 млн'1, имеющие относительную погрешность аттестации не более ±10% (например: ГСО 10772-2016).**

**При проведении поверки хроматографа для ввода пробы возможно использование как крана-дозатора или газоплотного шприца (п. 2.1) для ввода газовых проб, так и инжектора для ввода проб при помощи шприца для жидкости или автоматического дозатора (п.2.2).**

**2.1. При проведении поверки хроматографа с газовым краном-дозатором или при использовании газоплотного шприца для определения пределов детектирования и СКО выходных сигналов следует использовать поверочные газовые смеси, указанные в таблице №2, или аналогичные, допущенные к применению в установленном порядке.**

 $1$  Допускается применение шприцов других производителей с аналогичными параметрами.

Таблица 2

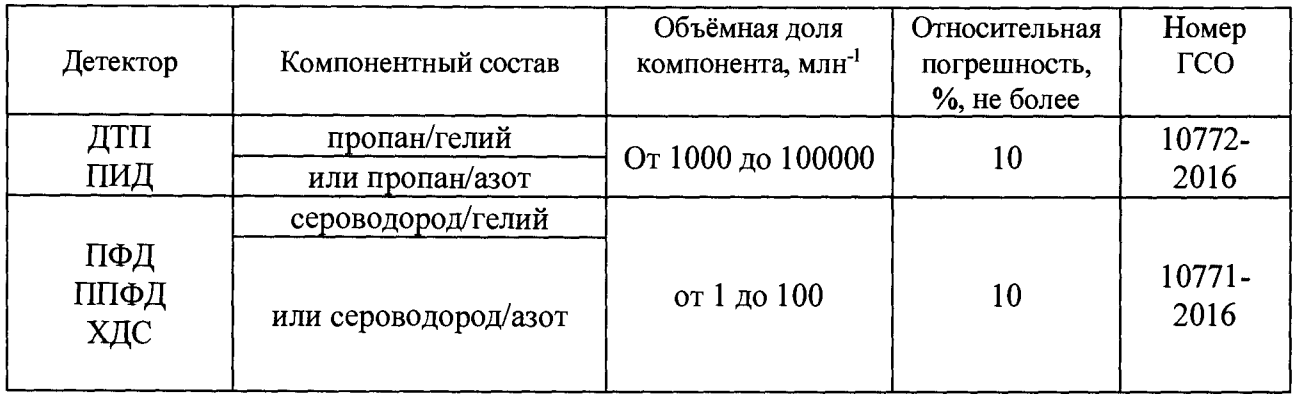

**2.2. При проведении поверки хроматографа с инжекторами, обеспечивающими шприцевой/автоматический ввод жидких проб, должны быть использованы поверочные смеси веществ, указанные в таблице №3. Смеси приготавливают согласно Приложению №1 к настоящей методике поверки или используют готовые.**

**Таблица 3**

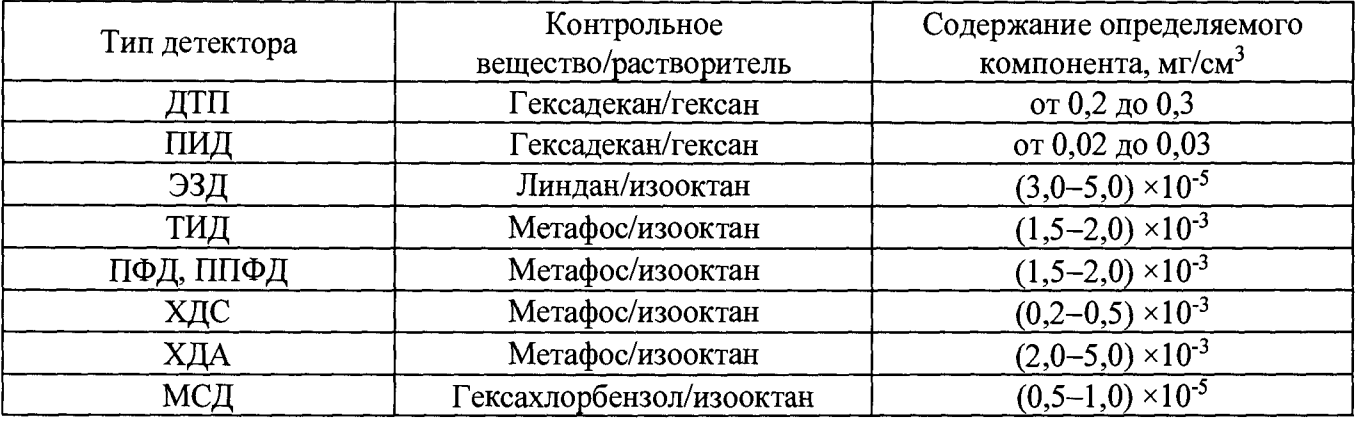

**2.3. При проведении поверки допускается использовать другие аналогичные ГСО, вспомогательные средства поверки и средства измерений с метрологическими характеристиками не хуже вышеприведенных.**

# **3. Требования к квалификации поверителей**

**3.1. К проведению поверки допускаются лица, имеющие техническое образование, изучившие Руководство по эксплуатации хроматографа и детекторов (далее — РЭ) и методику поверки. Для снятия данных при поверке допускается участие операторов, обслуживающих хроматограф (под контролем поверителя).**

#### **4. Условия поверки**

**При проведении поверки должны быть соблюдены следующие условия:**

- **4.1. Температура окружающего воздуха от +18 до +25°С.**
- **4.2. Относительная влажность окружающего воздуха (при 25°С) от 20 до 80%.**
- **4.3. Атмосферное давление от 84 до 106 кПа.**
- **4.4. Напряжение питания 220+22-зз В.**
- **4.5. Частота переменного тока 50 ±1 Гц.**

# **5. Подготовка к поверке**

**5.1. Перед проведением поверки должны быть выполнены следующие подготовительные работы:**

**приготовлены контрольные смеси согласно п. 2 настоящей методики; методика приготовления смесей приведена в приложении А.**

- **проведена проверка герметичности газовых линий хроматографа согласно РЭ.**
- **подготовка тестовой колонки согласно РЭ.**

**В качестве тестовых колонок могут быть использованы как колонки, рекомендованные заводом-производителем, так и любые другие типы колонок любых других производителей, обеспечивающие приемлемое время удерживания контрольного вещества.**

**5.2. Для хроматографа, собранного на заводе-изготовителе в конфигурации, не предусматривающей замену рабочих колонок на тестовые, допускается проводить поверку на установленных колонках, а режимы работы (температура термостата колонок, температура инжектора и детектора и т.д.) устанавливать (подбирать) исходя из его назначения (методики).**

# **6. Проведение поверки**

# **6.1. Внешний осмотр**

**При проведении внешнего осмотра должно быть установлено:**

- **отсутствие механических повреждений корпуса**
- **целостность показывающих приборов,**
- **четкость маркировки.**

# **6.2. Опробование**

**6.2.1 Подтверждение соответствия программного обеспечения**

**6.2.1.1 Определение номера версии (идентификационного номера) встроенного программного обеспечения**

**Определение осуществляется следующим образом:**

**Для модели Intuvo 9000 GC System - На сенсорном экране на передней панеле хроматографа выбрать ПАРАМЕТРЫ, далее выбрать О ПРОГРАММЕ и на экран будет выведена информация о встроенном ПО. Версия встроенного ПО должна быть не ниже** А.01.04. Копия экрана приведена на рисунке 1.

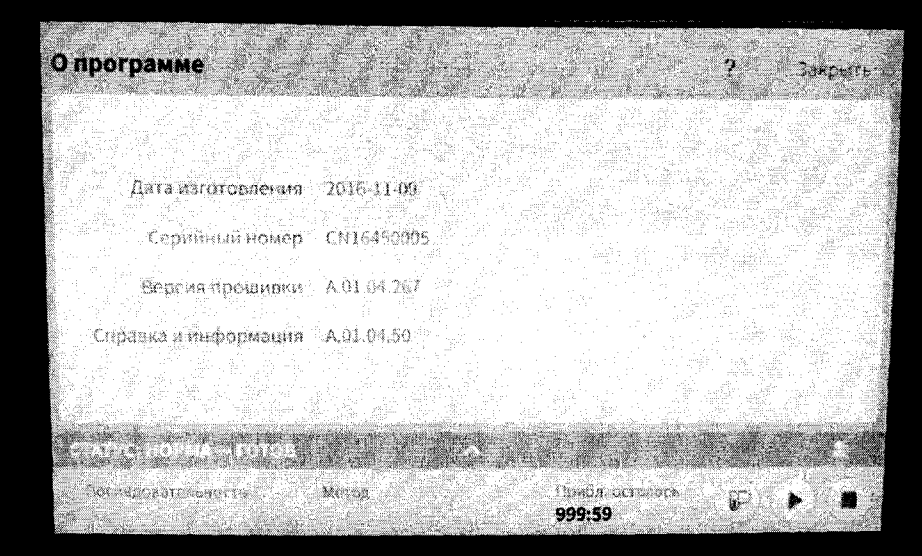

**Рисунок 1 - Окно с идентификационными данными встроенного ПО модели Intuvo 9000 GC System**

Для модели 7820A GC System - просмотр версии встроенного ПО осуществляется с панели управления прибора, дублирующейся на монитор компьютера. Нажимаем СЕРВИС, потом DIAGNOSTICS и ENTER, далее INSTRUMENT STATUS и ENTER, выбираем меню SERIAL NUMBER, нажимаем ENTER и пролистываем вниз. Версия встроенного ПО должна быть не ниже А.01.18. Копия экрана приведена на рисунке 2.

| Подключение<br>Параметры                                   | DA Express         | Справка                |                       |                   |  |  |
|------------------------------------------------------------|--------------------|------------------------|-----------------------|-------------------|--|--|
| INSTRUMENT STATUS                                          |                    |                        |                       |                   |  |  |
| GC on time 1354 days 0:43:47                               |                    |                        |                       |                   |  |  |
| A.01.18.003<br>Version                                     |                    |                        |                       |                   |  |  |
| <u>Version</u> date  07/24/17 03:08<<br>ACTUAL<br>SETPOINT |                    |                        |                       |                   |  |  |
| Не готов<br>Цикл                                           | Предв.<br>Дистанц. | Журнал                 | Экон, газа            | Ремонт            |  |  |
|                                                            |                    |                        |                       |                   |  |  |
| Стоп                                                       |                    | Подг. цикл             |                       | Старт             |  |  |
| a von<br><b>I skatt</b>                                    | KOA NO             | п. дет.                | <b>Nite ERGA</b>      | <b>Инжект</b>     |  |  |
| Kpau Ne<br>3. кан.                                         | <b>PCM#</b>        | 3. дет.                | Аналог.               |                   |  |  |
| Статус                                                     | Режим/<br>Тип      | ostro de seg<br>Инб∹я  | Очистить              |                   |  |  |
| Время.                                                     | Вкл./<br>Да        | Ввод                   |                       |                   |  |  |
| После<br>цикла                                             | Выкл./<br>Her      | $\mathbf{1}$           | 2/4                   | 3                 |  |  |
| Журнал                                                     | Передний           | 4                      | 5                     | 6                 |  |  |
| Опции                                                      | Задний             | 7                      | $8/-$                 | 9                 |  |  |
| Конфиг.                                                    | Удалить            | 0                      |                       |                   |  |  |
| Метод<br>Загруз.                                           | Хран.<br>Послед.   | Табл.<br><b>UNKROS</b> | Табл.<br><b>BDEM.</b> | Управл.<br>послед |  |  |
| ▒-戀 Подключено к: 7820@141.188.128.163                     |                    |                        |                       |                   |  |  |

Рисунок 2 – Окно с идентификационными данными встроенного ПО модели 7820A GC System

6.2.1.2 Определение номера версии (идентификационного номера) автономного программного обеспечения OpenLab CDS Chemstation Edition, OpenLab CDS EZchrom Edition, OpenLab CDS и DA Express, MassHunter.

Определение осуществляется следующим образом:

- в главном окне программы в строке команд щелкнуть мышью на команде 'Help". В открывшемся окне щелкнуть мышью по строке About, в результате чего откроется окно, в котором приведены идентификационное название ПО и номер версии. Копия экрана с возможными окнами приведена на рисунках  $3 - 9$ .

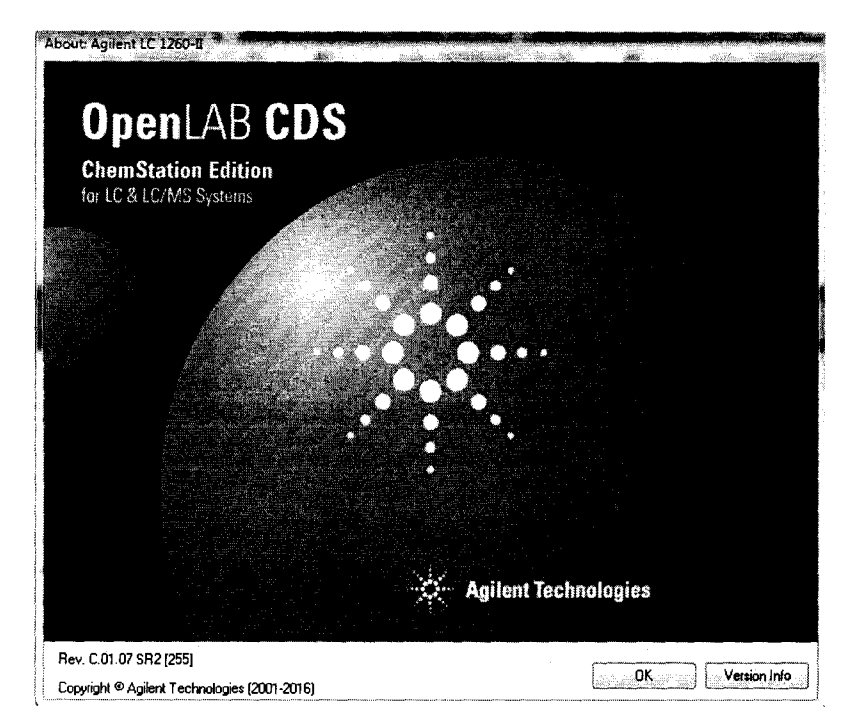

Рисунок 3 - Окно с идентификационными данными ПО OpenLab CDS Chemstation Edition

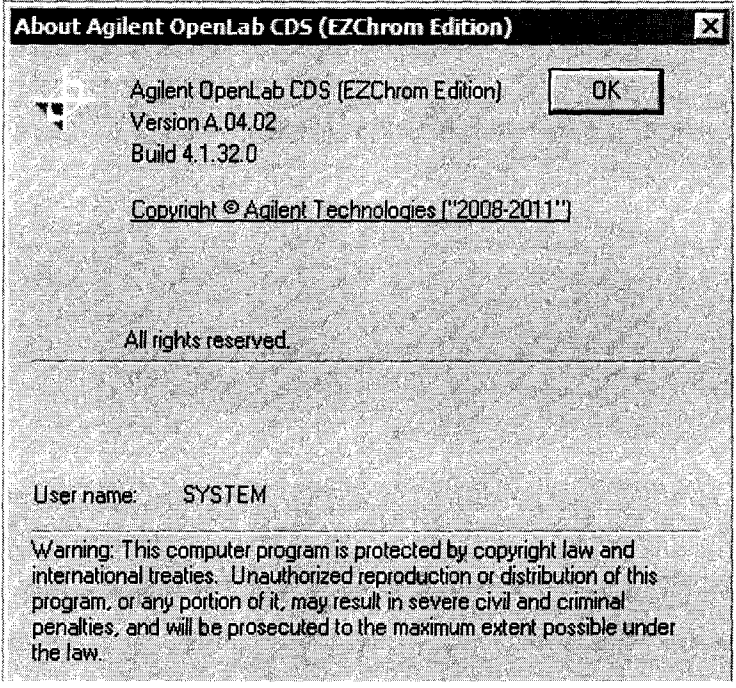

Рисунок 4 - Окно с идентификационными данными ПО OpenLab CDS EZChrom Edition

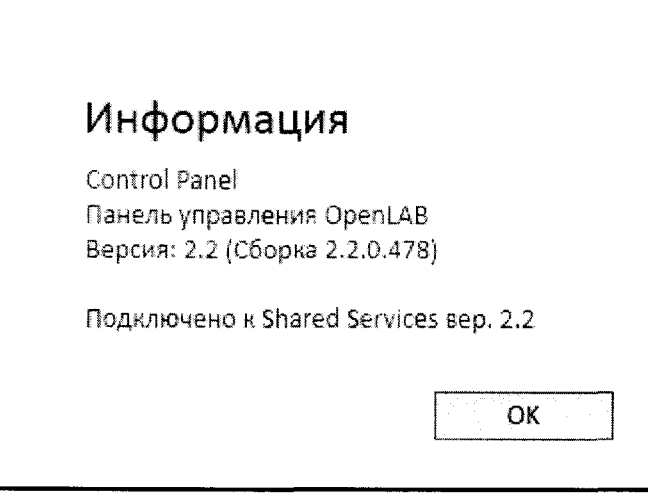

Рисунок 5 - Варианты окон с идентификационными данными ПО OpenLab CDS

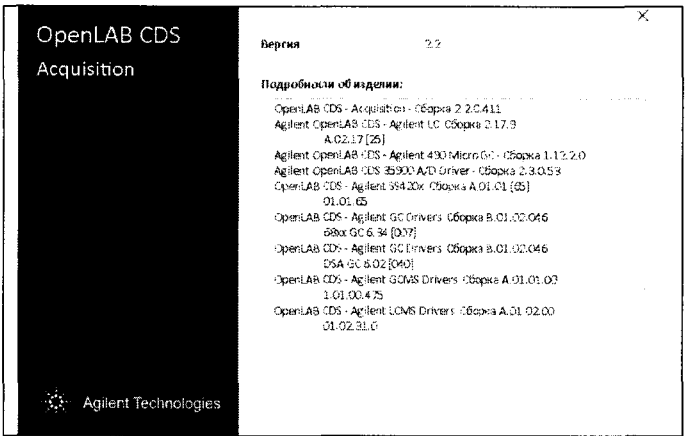

Рисунок 6 - Окно с идентификационными данными ПО OpenLab CDS Acquisition

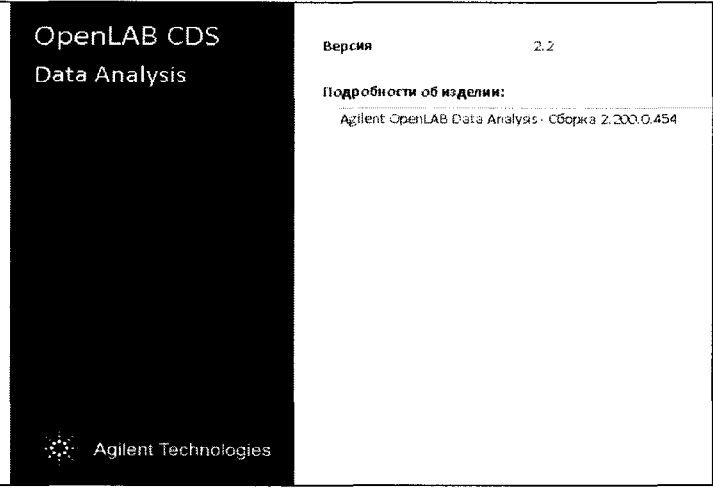

Рисунок 7 - Окно с идентификационными данными ПО OpenLab CDS Data Analysis

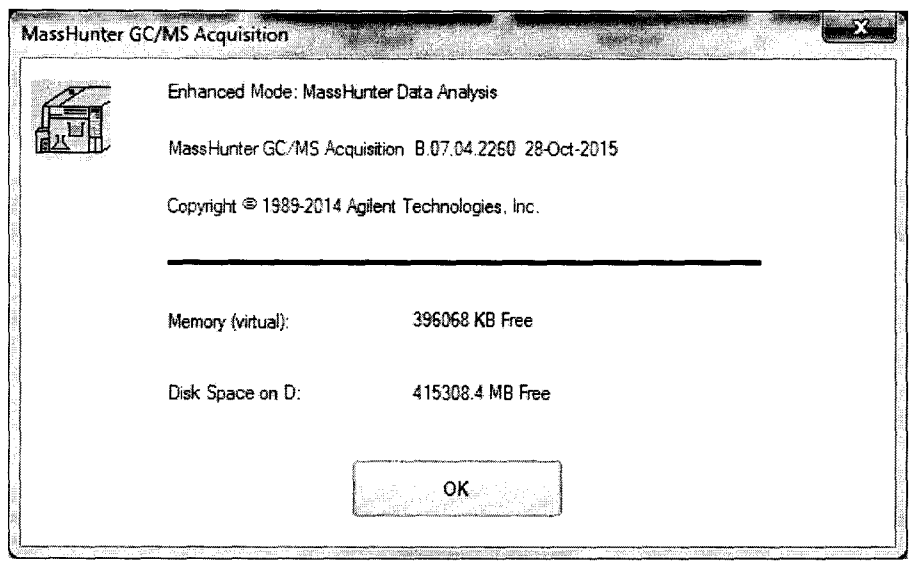

Рисунок 8 - Окно с идентификационными данными программы MassHunter

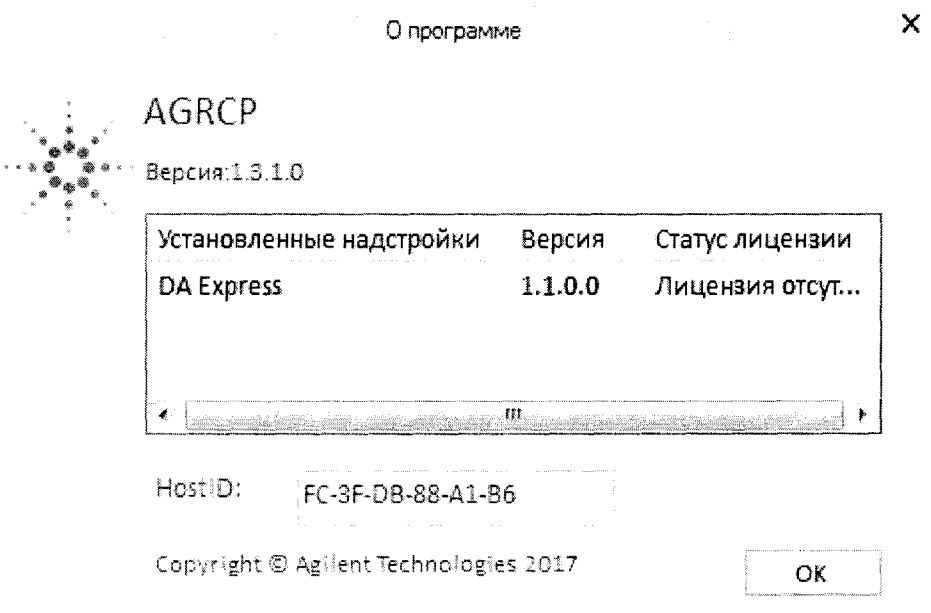

Рисунок 9 - Окно с идентификационными данными программы DA Express.

Хроматограф считается выдержавшим поверку по п. 6.2.1.2, если номера версий ПО соответствуют номерам, указанным в разделе «Программное обеспечение» описания типа или выше (см. таблицу 4).

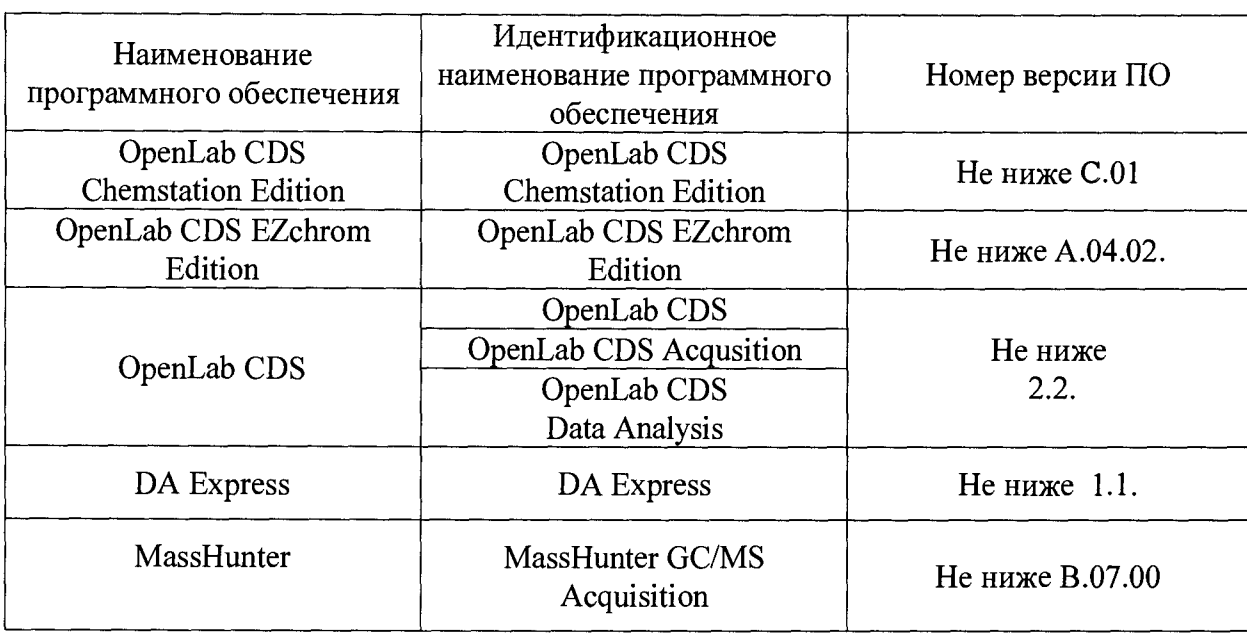

6.2.2. Определение уровня флуктуационных шумов нулевого сигнала, дрейфа нулевого сигнала и предела детектирования.

6.2.2.1 Уровень флуктуационных шумов нулевого сигнала определяют после выхода хроматографа на рабочий режим и принимают его равным максимальной амплитуде (размаху) повторяющихся колебаний нулевого сигнала с периодом не более 20 секунд. Для определения уровня флуктуационных шумов проводят регистрацию нулевой линии в течение 10 минут, при этом единичные выбросы длительностью более 1 с не учитывают.

6.2.2.2 За дрейф нулевого сигнала принимают наибольшее смещение средней линии нулевого сигнала в течение 20 минут.

6.2.2.3 Дрейф и шум не должны превышать значений, указанных в таблице 5.

Таблица 5

Уровень флуктуационных шумов и дрейф нулевого сигнала

Таблица 4

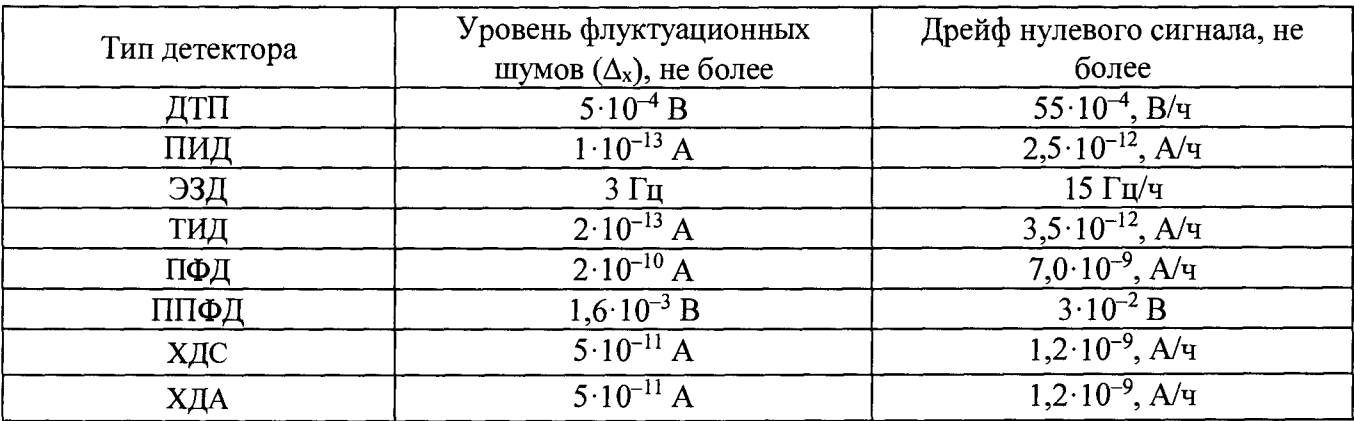

6.2.3 Определение предела детектирования:

6.2.3.1. Вводят в инжектор-испаритель микрошприцом (или с помощью автосэмплера) 1-10 мкл контрольной смеси либо краном-дозатором 0,1-1 см<sup>3</sup> газовой смеси. Воспроизводят хроматограмму на дисплее/принтере. При использовании капиллярных колонок можно применять для инжектора режим деления потока (сплит). В этом случае, при расчете предела обнаружения, нужно учитывать введенный коэффициент в качестве множителя.

**6.2.3.2. По полученной хроматограмме определить площадь пика контрольного вещества (далее —S), выраженный в соответствующих для каждого детектора единицах (В х с, А х с, Гц х с).**

<span id="page-10-0"></span>**6.2.3.3. Вычисляют предел детектирования по формуле: а) для ПИД, ЭЗД в г/с:**

$$
C_{\min} = \frac{2 \times \Delta_x \times G}{S} \tag{1}
$$

**б) для ПФД, ТИД, ХДС (по фосфору или сере в метафосе) в г/с:**

$$
C_{\min} = 0.12 \frac{2 \times \Delta_x \times G}{S}
$$
 (2)

**в) для ХДА (по азоту в метафосе) в г/с:**

$$
C_{\min} = 0.053 \frac{2 \times \Delta_x \times G}{S} \tag{3}
$$

**г) для ДТП: в г/см3**

$$
C_{\min} = \frac{2 \times \Delta_x \cdot G}{S \times Q} \tag{4}
$$

**где:**

**Ах - уровень шума, определяемый на ровном участке рабочей хроматограммы ( не в зоне пика) зафиксированный в соответствии с требованиями п.6.2.2.1.**

**G - масса введенного контрольного вещества, рассчитанная по формуле (5) для жидких проб и по формуле (6) для газообразных проб, и выраженная в граммах;**

**0,12 - коэффициент, учитывающий содержание серы (или фосфора) в метафосе;**

**0,053 - коэффициент, учитывающий содержание азота в метафосе;**

 $Q - o6$ ъёмный расход газа-носителя, см<sup>3</sup>/с.

**S - площадь пика (среднее значение по двум измерениям).**

**д) При использовании жидкой пробы масса контрольного компонента определяется по формуле**  $G = C_k \times V$  (5)

**где: Ск- массовая концентрация контрольного вещества в смеси (в случае жидких проб), г/см3.**  $V - 0$ бъём введённой контрольной смеси, см<sup>3</sup>.

**е) При использовании газовой пробы масса контрольного компонента определяется по формуле:**

$$
G_{\rm r} = V_{\rm r} \frac{0.01 \, P \cdot M \cdot C_{\rm r}}{R(t + 273)} \times C_0 \,, \tag{6}
$$

где  $V_r$  — объем газовой пробы, см<sup>3</sup>;

*<sup>Р</sup>* **— атмосферное давление, Па;**

*м***— молярная масса. Для пропана М= 44 г/моль, для сероводорода М= 34 г/моль;**

*Сг* **— объемная доля контрольного вещества в газовой смеси, %;**

*R* — газовая постоянная,  $R = 8.3 \cdot 10^6 \frac{114}{100} \frac{cm}{cm}$ ;  $\texttt{MOD} \cdot K$ 

*t* **— температура окружающей среды, °С;**

**Со=0,941 (для сероводорода);**

**Со=1 (для пропана).**

**6.2.3.4 Найденные Cmin не должны превышать значений пределов детектирования, указанных в Приложении 2.**

**6.2.4 Определение отношения сигнал/шум для МСД.**

**6.2.4.1. Определение выполняется при следующих условиях:**

**- хромато-масс-спектрометрическая колонка - HP-5MS (5% фенилметилсиликон, 30м/0,25 мм/0,25 мкм);**

**- вид ионизации - электронный удар;**

**- ввод пробы осуществляется в режиме «без деления потока»;**

**-расход газа-носителя (гелия) - 1,2 мл/мин в режиме постоянного потока;**

**- метод ввода пробы - пульсирующий (создание повышенного давления в испарителе, относительно давления в колонке, при объемном потоке в колонке 1,2 мл/мин);**

**- давление в испарителе - 175,76 кПа (25psi);**

- **температура испарителя 300 °С;**
- **температура интерфейса МСД 250 °С;**
- **температура источника ионов 230 °С;**
- **температура квадруполя МСД 150 °С;**

**-режим программирования температуры термостата колонок: 45 °С - 2,25 мин, конечная температура 300 °С - 0 мин; скорость нагрева 40 °С/мин.**

**-режим стандартного сканирования масс от 50 до 350 а.е.м.**

**- задержка хроматограммы - 5 минут;**

**-автоматический выбор области шума;**

**-область шума - 0,5 минут;**

- **вид шума -RMS;**
- **сигнал высота пика.**

**6.2.4.2. Для определения отношения сигнал/шум используется контрольный раствор** гексахлорбензол/изооктан с концентрацией гексахлорбензола 10 мкг/л (10 пг/мм<sup>3</sup>). Методика **приготовления контрольного раствора приведена в приложении А к настоящей программе испытаний.**

**6.2.4.3. Объем вводимой пробы - 1 мм3.**

**6.2.4.4. Ввести пробу в инжектор микрошприцом (допускается использовать автосамплер) и с помощью программного обеспечения определить отношение сигнал/шум по иону по m/z 283,8. Результат определения будет выведен в суммарном рапорте результатов. Порядок действий при определении указан в приложении В к настоящей методике (ПО MassHunter GC/MS Acquisition и OpenLab CDS).**

**6.2.4.5. Действия, указанные в п. 6.3.1.5 выполнить еще 4 раза.**

**6.2.4.6. За значение отношения сигнал/шум принимают наименьшее значение из ряда значений, полученных при выполнении п. 6.3.1.5 и п. 6.3.1.6.**

**6.2.4.7. Результаты поверки по п.6.2.4 считаются положительными, если отношение сигнал/шум, определенное в п. 6.2.4.6, не менее величин, приведенных в Приложении Б (пункт 2)**

#### **6.3. Определение относительного СКО выходного сигнала**

**6.3.1. Вводят в инжектор-испаритель один и тот же объем в пределах 1-10 мкл жидкой контрольной смеси с помощью микрошприца (автодозатора) или 0,1-1 см3 газовой смеси с помощью крана-дозатора или** *газоплотного шприца* **и воспроизводят на дисплее хроматограмму.**

**6.3.2. Фиксируют время удерживания (далее — ti) и площадь пика контрольного вещества (далее — Si).**

**6.3.3. Повторяют операцию пять раз. При этом недостоверные результаты измерений, которые можно оценить как выбросы (см. ГОСТ Р ИСО 5725-1-2002, п. 3.21), отбраковываются и не учитываются в расчетах. В случае обнаружения выбросов проводят необходимое дополнительное число измерений.**

**6.3.4. Относительное СКО выходного сигнала (по времени удерживания, высоте и площади пика), выраженное в процентах, вычисляют по формулам 7, 8 и 9 соответственно:**

$$
S_{t} = \frac{100}{t} \sqrt{\frac{\sum_{i=1}^{n} (t_{i} - \bar{t})^{2}}{n-1}},
$$
\n(7)

$$
S_{s} = \frac{100}{h} \sqrt{\frac{\sum_{i=1}^{n} (h_{i} - \overline{h})^{2}}{n-1}},
$$
\n(8)

$$
S_{\rm s} = \frac{100}{S} \sqrt{\frac{\sum_{i=1}^{n} (S_i - \overline{S})^2}{n - 1}},
$$
\n(9)

**6.3.5. Найденные значения не должны превышать пределов допускаемого относительного СКО выходного сигнала, указанных в Приложении №2.**

# **6.4 Определение относительного изменения выходного сигнала за цикл измерений 8 часов**

6.4.1. Относительное изменение выходного сигнала  $\delta_t$  за цикл измерений 8 ч., выраженное **в процентах, определяют по формуле:**

$$
\delta_t = \frac{S_t - S}{S} \times 100 \tag{10}
$$

**где: S — среднее арифметическое значение1 выходного сигнала (площади пика) в начальный момент времени.**

**St — среднее арифметическое значение1 выходного сигнала (площади пика) через 8 часов.**

Изменение выходного сигнала  $\delta_t$  не должно превышать значений, указанных в **Приложении Б.**

<sup>1</sup> Вычисленное по двум результатам измерений.

# **7. Оформление результатов поверки**

**7.1. По результатам поверки оформляется протокол, форма которого указана в Приложении В.**

**7.2. Хроматографы, удовлетворяющие требованиям настоящей методики поверки, признаются годными.**

**7.3. При положительных результатах поверки оформляется свидетельство о поверке установленной формы.**

**7.4. Хроматографы, не удовлетворяющие требованиям настоящей методики, к дальнейшей эксплуатации не допускаются и на них выдается извещение о непригодности.**

#### **Методика приготовления поверочных растворов**

**Настоящая методика устанавливает методику приготовления контрольных растворов, предназначенных для контроля метрологических характеристик хроматографа.**

**Средства измерений, материалы и реактивы, необходимые для приготовления поверочных растворов**

- **весы лабораторные не ниже 2 кл. (ГОСТ Р 53228-2008) с пределом взвешивания 20 или 200 г;**
- **колбы мерные типа 2-50-2,2-100-2,2-250-2,2-500-2, 2-1000-2 (ГОСТ 1770-74);**
- **пипетки типа 6-2-1, 6-2-2 6-2-5 (ГОСТ 29227-91);**

**Стандартные образцы и химические соединения для приготовления поверочных растворов:**

- **метафос (паратион-метил) ГСО 11057-2018;**
- **гамма-ГХЦГ (линдан) ГСО 7889-2001;**
- **гексадекан ГСО 7289-96;**
- **стандартный образец состава гексахлорбензола ГСО 9106-2008.**

**Растворители:**

- **гексан "ХЧ" по ТУ 2631-003-05807999-98.**
- **изооктан эталонный по ГОСТ 1433-83**

#### **1 Процедура приготовления поверочных растворов**

**1.1 Растворы в диапазоне от 1 до 10 мг/см3 приготавливают объемно-весовым методом. Массовую концентрацию контрольного вещества (***C***i) определяют по формуле:**

$$
C_0 = \frac{m_i}{\nu} \tag{A.1}
$$

**где** *mi* **— масса контрольного вещества, мг;**

 $v \sim 0$ бъем приготовленного раствора, см<sup>3</sup>.

**1.2 Исходные вещества, используемые для приготовления раствора, выдерживают не менее 2 ч в лабораторном помещении.**

**1.3 Температура окружающей среды при приготовлении контрольных растворов не должна изменяться более, чем на 4 °С.**

**1.4 Определяют массу ( /и,) мерной колбы вместимостью 100 см3. Результат взвешивания записывают до первого десятичного знака.**

**1.5 В мерную колбу вносят от 100 до 1000 мг контрольного вещества и вновь взвешивают**  $k$ олбу  $(m_2)$ .

1.6 Вычисляют массу контрольного вещества (*m*) в мг

$$
m = m_2 - m_1, \tag{A.2}
$$

**1.7 В колбу с контрольным вещества вводят от 20 до 25 см3 растворителя, перемешивают содержимое и доводят объем раствора до 100 см3. Тщательно перемешивают раствор.**

1.8 Рассчитывают массовую концентрацию контрольного вещества по п.1.1.

1.9 Растворы с содержанием контрольного вещества от 0,5 $\cdot$ 10<sup>-5</sup>  $\text{M}\Gamma/\text{CM}^3$  $\text{10}$  1 приготавливают объемным методом путем последовательного разбавления более концентрированных растворов. Массовую концентрацию контрольного вещества рассчитывают по формулам:

$$
C_1 = \frac{C_0 \cdot V_1}{100},\tag{A.3}
$$

$$
C_2 = \frac{C_1 \cdot V_2}{100},\tag{A.4}
$$

$$
C_n = \frac{C_{n-1} \cdot V_n}{100},
$$
\n(A.5)

где  $n$  — номер ступени разбавления исходного раствора с концентрацией  $C_0$ .

 $V_1, V_2, V_n$  — аликвотная доля раствора с массовой концентрацией  $C_0, C_1, C_{n-1}$ соответственно.  $\text{MT/cm}^3$ .

1.10 Перед каждым разбавлением рассчитывают значение аликвотной доли раствора  $(V_1, V_2, V_n)$ , исходя из заданного значения концентрации контрольного вещества  $(C_0, C_1, C_{n-1})$  и концентрации разбавляемого раствора.

1.11 В мерную колбу вместимостью 100 см<sup>3</sup> вносят аликвотную долю разбавляемого раствора, доводят объем приготавливаемого раствора до 100 см<sup>3</sup> и тщательно перемешивают.

#### 2 Хранение поверочных растворов

А.2.1 Поверочные растворы хранят в чистых склянках с хорошо притертыми пробками, вдали от источников огня и нагревательных приборов при температуре от 4 °С до 8 °С.

Срок хранения исходного раствора от 3 до 5 дней, смеси меньших концентраций хранению не подлежат.

3. 2. При использовании средств измерений и стандартных образцов и реактивов, указанных в п.1. настоящего приложения, относительная погрешность поверочного раствора, приготовленного по данной методике, не превышает  $\pm 5\%$ .

# **ПРИЛОЖЕНИЕ Б**

# **2.1. Расшифровка сокращенных названий детекторов**

- **ДТП детектор по теплопроводности;**
- **ПИД пламенно-ионизационный детектор;**
- **ЭЗД электронно-захватный детектор;**
- **ТИД термоионный детектор;**
- **ПФД пламенно-фотометрический детектор;**
- **ППФД-пульсирующий пламенно-фотометрический детектор;**
- **ХДС хемилюминесцентный детектор для определения серы;**
- **ХДА хемилюминесцентный детектор для определения азота;**
- **МСД масс-спектрометрический детектор.**

# **2.2. Метрологические характеристики хроматографов**

**1 Предел детектирования и предельное допускаемое значение относительного изменения выходного сигнала за 8 часов непрерывной работы (в зависимости от типа детектора):**

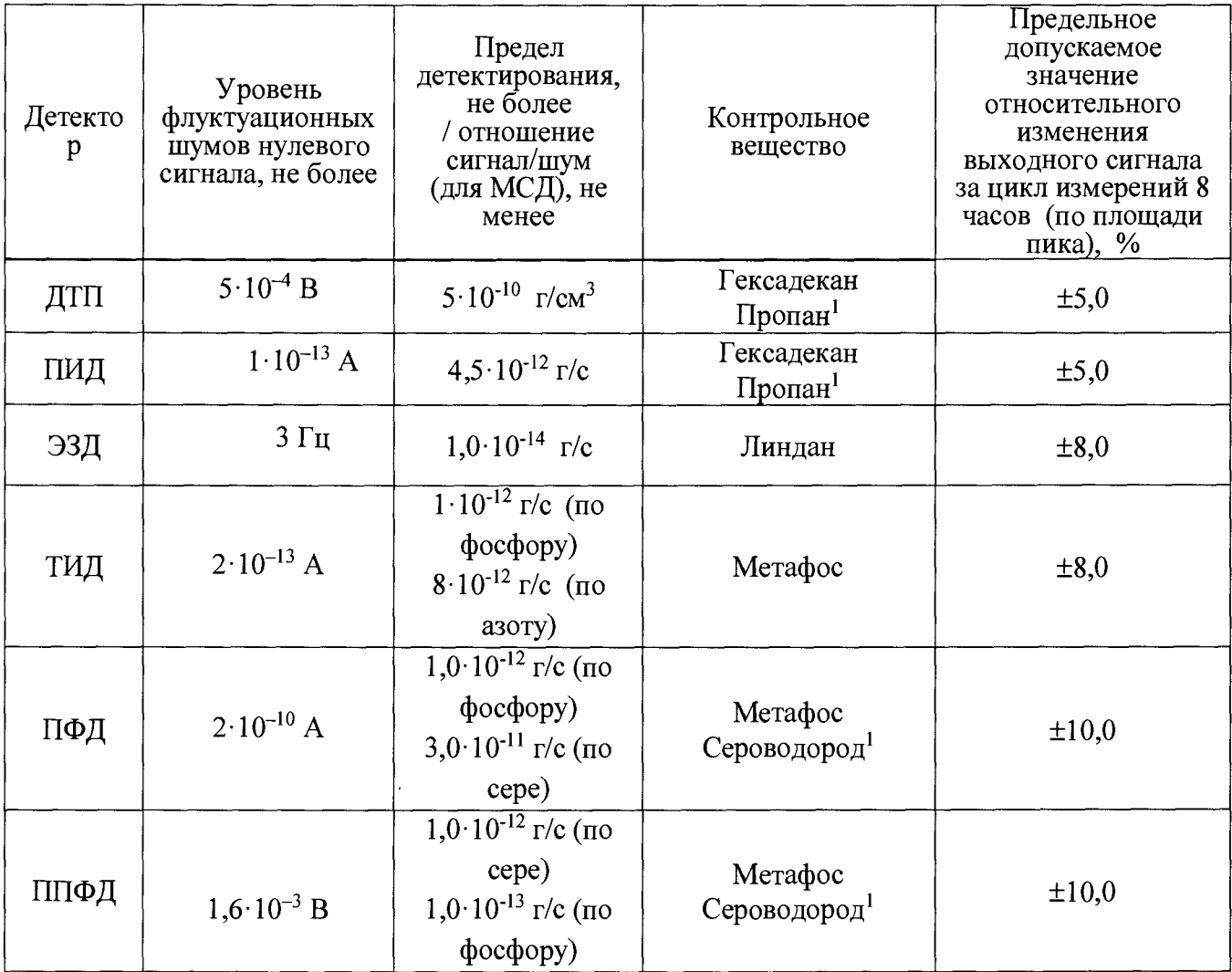

При вводе пробы с помощью газового крана или газоплотного шприца.

 $\mathbf{1}$ 

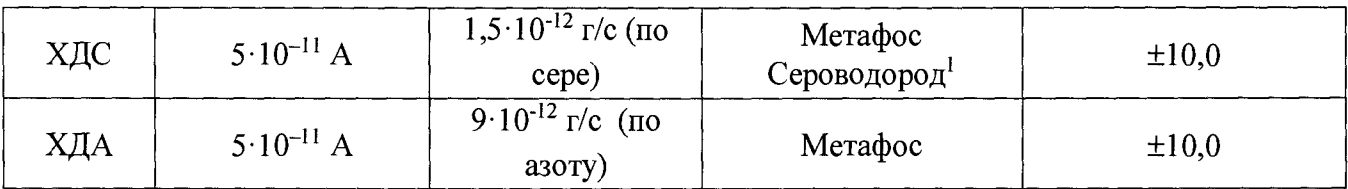

# **2. Чувствительность детектора МСД**

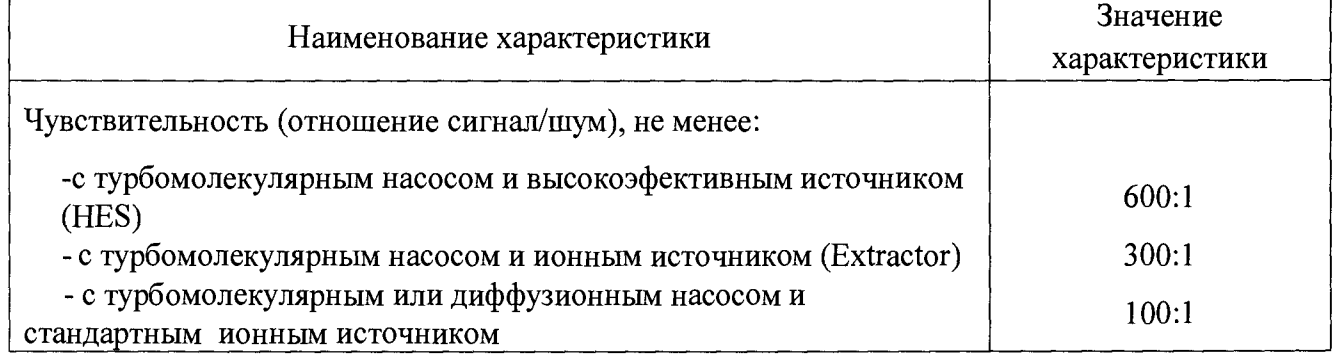

# **3 Относительное СКО выходного сигнала (в зависимости от детектора), %, не более:**

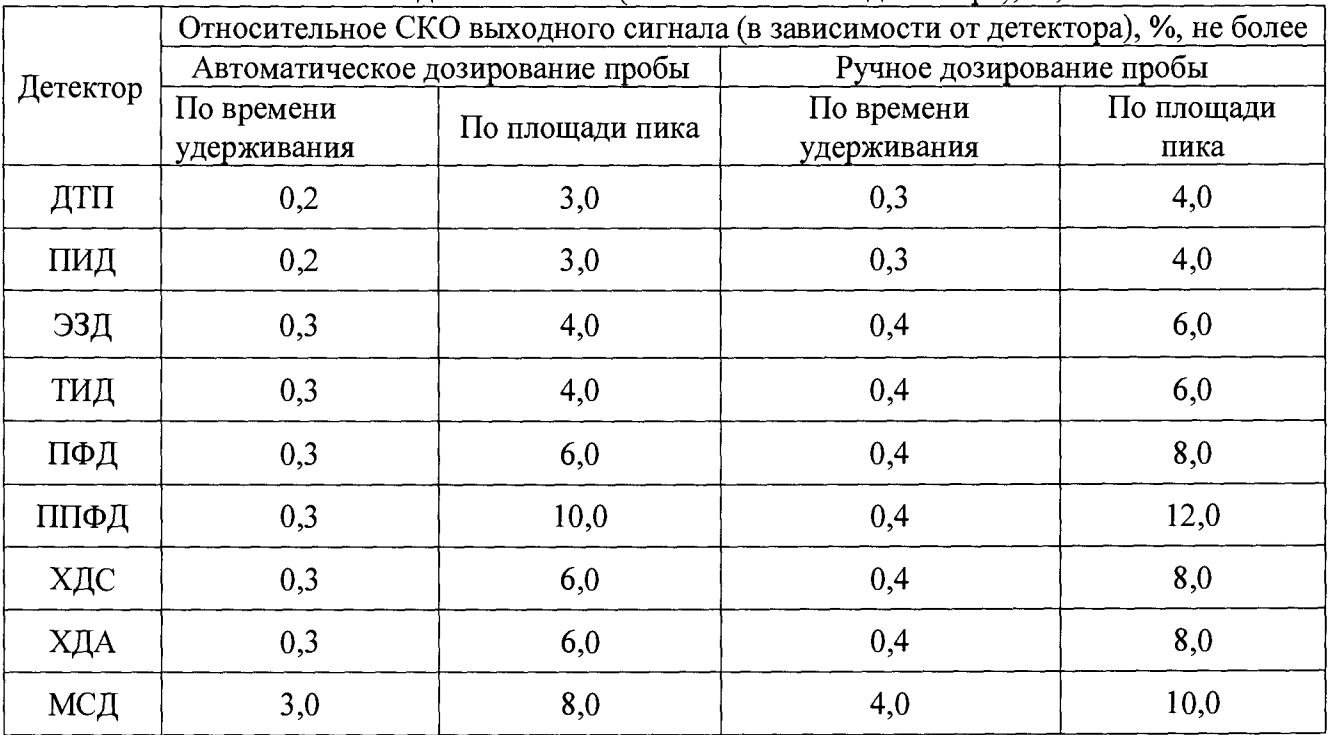

#### ПРИЛОЖЕНИЕ В

Порядок действий по получению отчета с использованием программы

MassHunter /QualitativeAnalysers:

- OpenDataFiles (загружаемтребуемыесигналы).

-Calculatesignal-to-Noise-Hiht-AutoRMS-Automatic noise region detection-Noise region boundary (start time 0 min, end time 10 мин, noiseregion width 0,0 min) - (рассчитываемотношениесигнал/шум)

- Configuration-ChromatogramDisplayOption-PeaklabelsRetentionTime/Area

(выводимданные овремениу держивания иплощадина экран)

- вносимданные всводный отчет Excel:

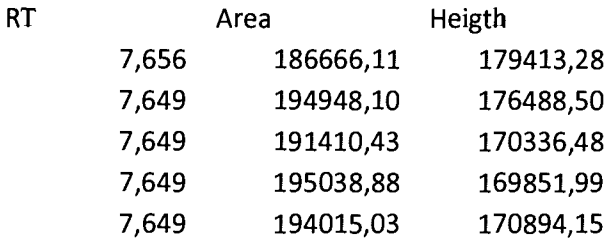

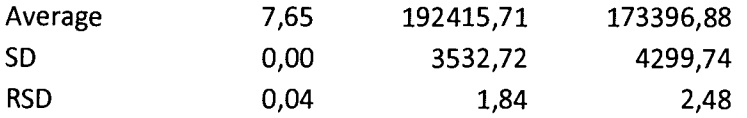

### ПРИЛОЖЕНИЕ Г

#### (РЕКОМЕНДУЕМО)

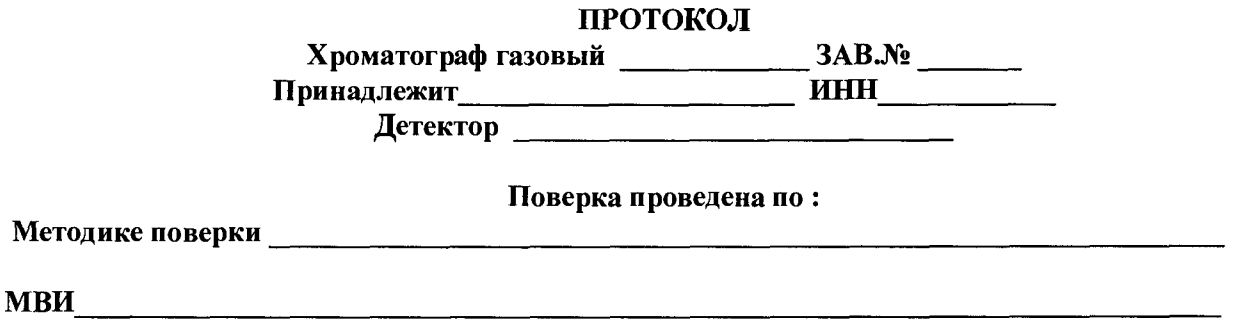

Контрольное вещество

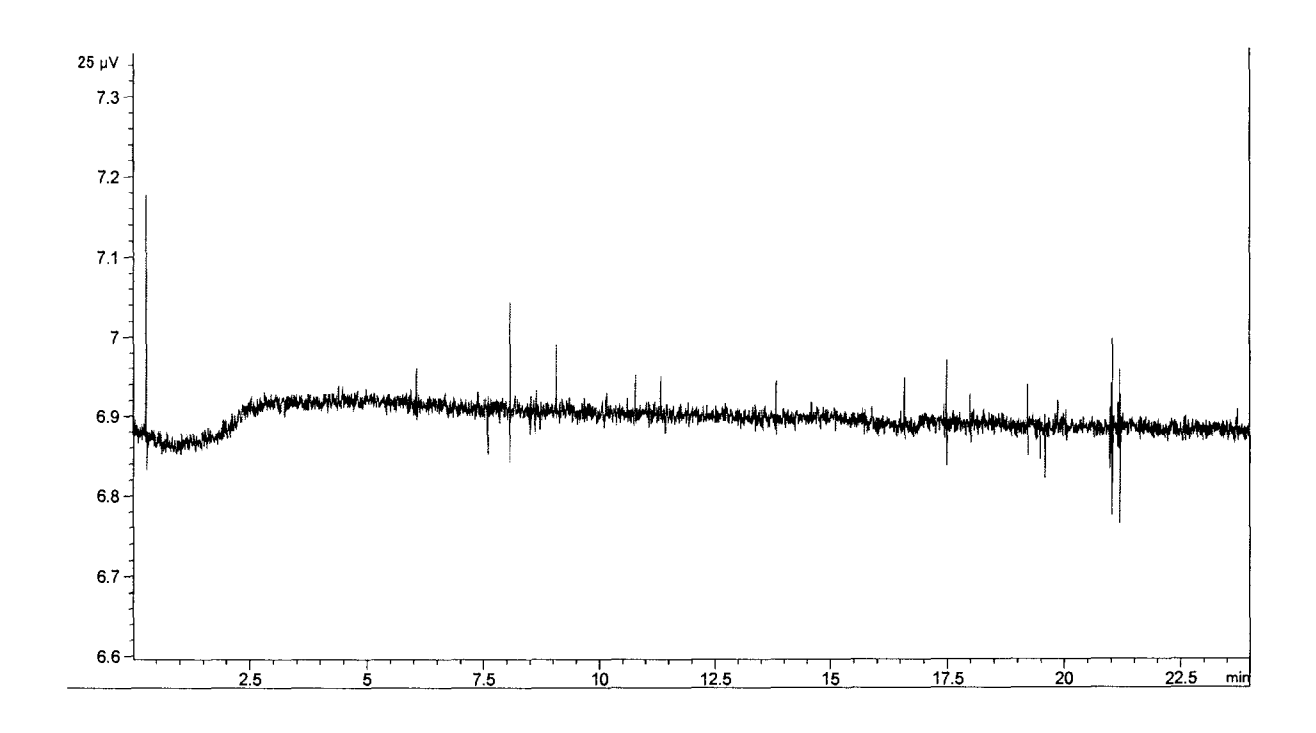

Рис. 1 Копия экрана с хроматограммой нулевого сигнала (без ввода пробы)

 $\bar{a}$ 

## **Определение уровня флуктуациоииых шумов и дрейфа нулевого сигнала**

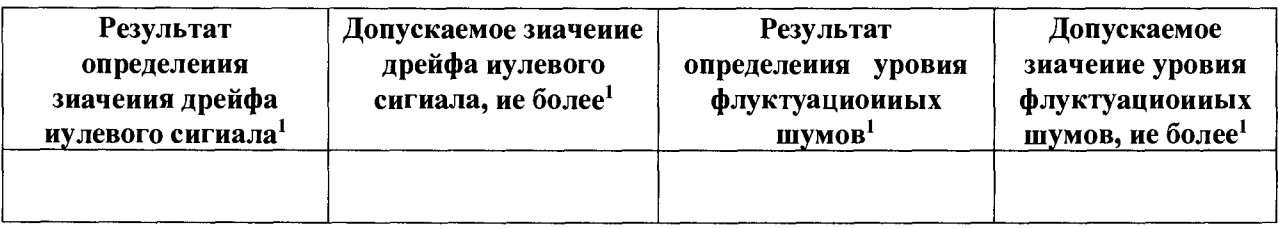

#### **Определение предела детектирования**

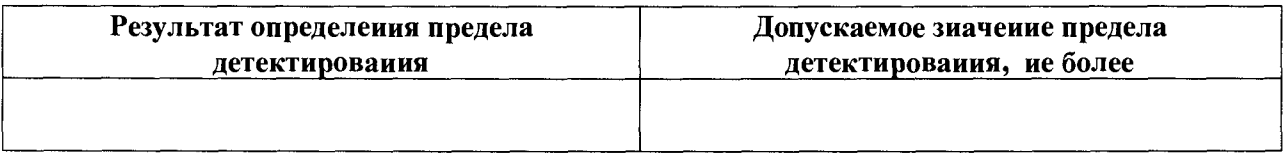

#### **Данные для расчета предела детектирования**

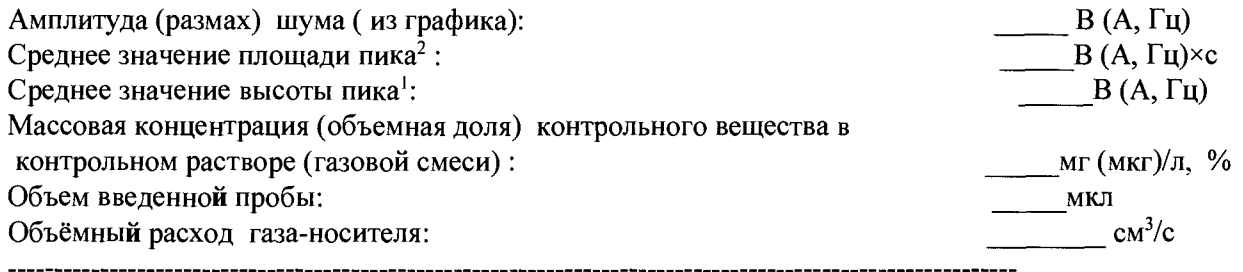

**Значение предела детектирования: \_\_\_\_\_\_ (г/см3, г/с, млрд'1)**

# **Определение отношения сигиал/шум (для МСД)**

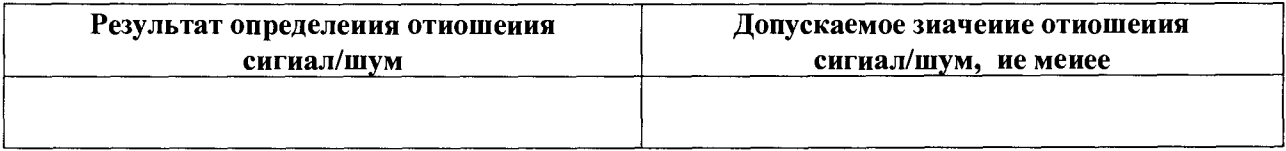

#### **Определение относительного СКО выходного сигнала (Sr) и относительного изменения выходного сигнала (б) за 8 ч непрерывной работы.**

| Серия измерений №1 |                       |                  |                 |  |  |  |
|--------------------|-----------------------|------------------|-----------------|--|--|--|
| № измереиия        | Время удерживания (t) | Площадь пика (S) | Высота пика (Н) |  |  |  |
|                    |                       |                  |                 |  |  |  |
| ٠.                 |                       |                  |                 |  |  |  |
| э.                 |                       |                  |                 |  |  |  |
|                    |                       |                  |                 |  |  |  |
|                    |                       |                  |                 |  |  |  |

<sup>1</sup> Размерность в зависимости от типа детектора.

<sup>2</sup> Среднее по двум измерениям.

Серия измерений №2

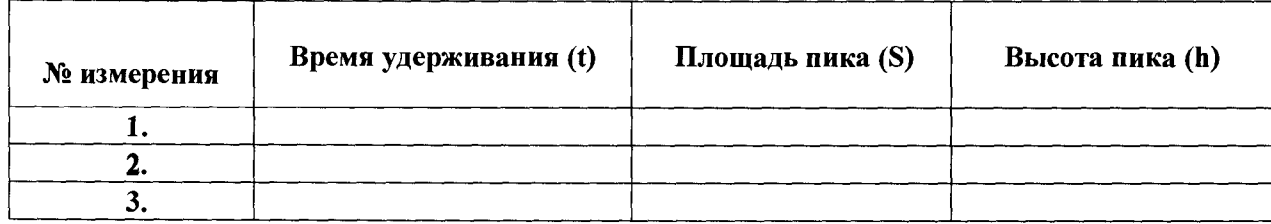

# **Результаты расчета относительного СКО выходного сигнала (по площадн пика)**

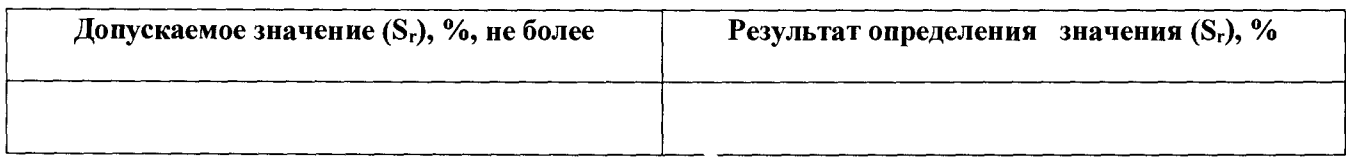

#### **Результаты расчета относительного СКО выходного сигнала (по высоте пнка)**

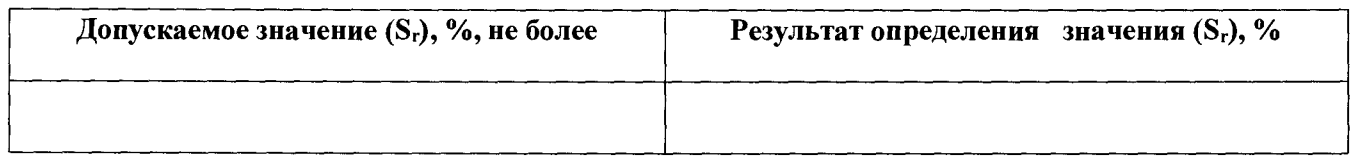

# **Результаты расчета относительного СКО выходного сигнала (по времени удерживания)**

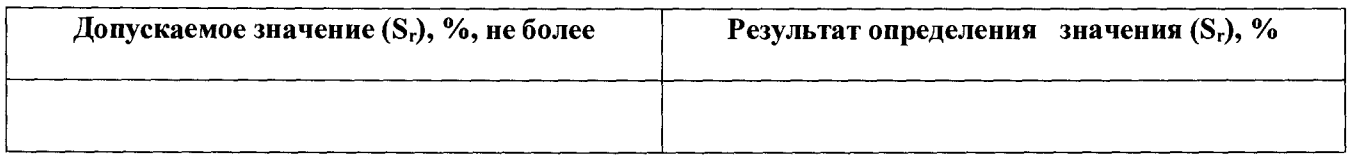

## **Результаты расчета относительного изменения выходного сигнала (5) за цикл измерений 8 ч (по площади пика).**

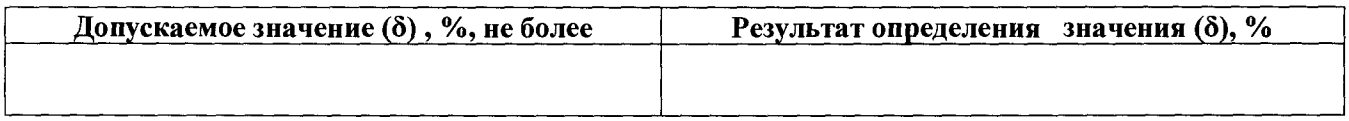